## This paper is an example that received a score 40 out of 40 points.

**Network Management Systems** 

<Name Here>

NetW420: Enterprise Network Management

Professor < Name Here>

DeVry University

Date: <Date Here>

\*\*\*EXAMPLE of a Good COVER PAGE\*\*\*

A Network Management System refers to a combination of hardware and software that is used for the purpose of monitoring a network. Some particles arWinds is a vendor that provides that SolarWinds manufactures and will be discussed through the discussed through the discussion through the discussion through the discussion through t

Simple Neth

EXAMPLE

network management s.

characteristics

that will briefly be discussed of the SNMF

EXAMPLE

ifics, maps,

The three software pieces

that will briefly be discussed of the SNMF

at SolarWinds manufactures, the first piece that Of the three pieces c will be discussed is the Oric Network Performance Monitor. "Orion NPM enables you to quickly detect, diagnose, and resolve network outages and performance issues" (Orion, 2009). Orion NPM is a eatures and tools for monitoring a r lows it to be web-enabled. This allo v over the **EXAMPLE** of a how the MAIN BODY internet. Orion NPM al real-time should look with proper formatting d other SNMP network statistics for: r enabled devices. The that it gives you a broad snapshot time, outages

network manager so that they can recognize issues and make adjustments to their network. Orion NPM also provides scalable solutions, so that as the network grows, Orion

flexibility to the

and so forth. This is he

continues to accommodate that growth. There are many features offered in the Orion

NPM management suite such as: Performance and Fault Management (See figure to the right), Advanced Alerting, Integrated Vireless Poller, Universal Device Poer, Network Atlas, Cisco EnergyWise Manitoring and even VMware Virtualization Industry Industry Industry

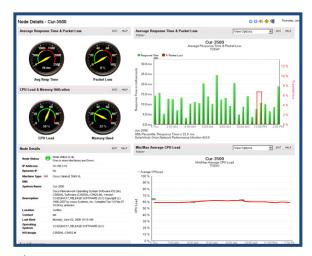

are also an abundant amount of additional fatures built-into the Orion NPM management suite that unfortunately ill not be discussed throughout the remainder of this paper, but can be researched furth in the references provided below.

The next network anagement lite developed by SolarWinds that will be discussed that is perf **EXAMPLE** of a how the (IPMonitor GRAPHICS are added and of all devic referenced in main body use of a to devices, se

livers out-of-the-box, up/down monitoring evices, servers, and applications" for is capable of building a network map etwork. IpMonitor does this through the an overview of the status on each of the work. IpMonitor also has an auto-

discovery feature that allows it to seamlessly integrate within your network, providing a network manager efficient statistics and a network map. While ipMonitor does not provide a vast amount of tools compared to other suites offered by SolarWinds, it does provide efficient network management services at an affordable price.

The final network management tool developed by SolarWinds that will be discussed within this paper is the Engineers Toolset. "includes a collection of powerful network management tools, all of which can be easily accessed through the new Workspace Studio to quickly resolve issues right from your desktop" (Network, 2009).

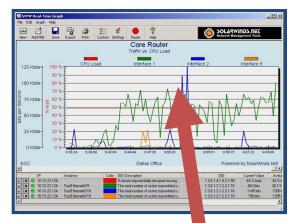

Some of the features offered within the
Engineers Toolset include: Network
Performance Monitor, Bandwidth Gauge,
SNMP Real-Time Graph (See figure to the
left), Real-Time Interface Monitor, Syslog
Server and DHCP Scope Monitor to name a

few. These tools are all listed as monitoring tools, whereas the Engineers Toolkit also provides an abundant amount of additional tools with categories such as: Monitoring Tools, Discovery Tools, Diagrastic Tools and Cisco Tools, the real power of the Engineers Toolset is that it is a pable of managing an abundant amount of information of the network similar to the other tools, with the addition of making changes/fixes/tweaks on the fly remotely. So as you

Engineers Toolset in regard

To conclude, the n were discussed would be t the Engineers Toolset. All

EXAMPLE of a how the GRAPHICS are added and

referenced in main body

ped by SolarWinds that

or (NPM), ipMonitor and

I and provide a copious

amount of tools and features. Each fall under the umbrella of being a network management system, while having their own respective purposes and serve those purposes efficiently.

## References

IpMonitor network monitoring software from SolarWinds. (n.d.). Retrieved September 14, 2009, from <a href="http://www.solarwinds.com/products/ipmonitor/index.aspx">http://www.solarwinds.com/products/ipmonitor/index.aspx</a>

Network management tools product information - The Engineer's Toolset from SolarWinds. (n. ). Retrieved September 14, 2009, from <a href="http://www.solar\_inds.com/products/toolsets/engineer.aspx">http://www.solar\_inds.com/products/toolsets/engineer.aspx</a>

Orion NPM: Explore Net ork Monitoring Software Features - SolarWinds. (n.d.).

Retrieved Septem pr 14, 2009, from

http://www.solarwir\_s.com/products/orion/features.aspx

EXAMPLE of a how the REFERENCES are identified and formatted

See next page for grading RUBRIC

The following paper was an OUTSTANDING PAPER – This is the Grading RUBRIC which is outline for each week in the Assignment section.

| Assignment Description                                                                                                    | Points |
|----------------------------------------------------------------------------------------------------|--------|
| Write a two and one-half page report describing a Network Management System identified on a currently-dated vendor web site (Cisco, HP, Sun, SolarWinds, CA, Network General, IBM, etc.) (graded)                                                                                                    |        |
| Length: (8 points)                                                                                                    | 8      |
| Papers must be two and one half pages in length, use a 12 point font, be double spaced, and be in your words. You can reference and quote from your references, but those additions do not count towards your two and one half page requirement.                                                                                                    |        |
| Content: (10 points)                                                                                                    | 10     |
| Papers must be in your words and cover the research topic given for the week. You can reference and quote from your references, but those additions do not count towards your two and one half page requirement. Using cut and paste and quotes not referenced and presented as your work will result in point deductions. Paraphrases and quotes can add value if they are referenced. However, they do not count towards your minimum two and one half page length requirement. |        |
| Graphics: (4 points)                                                                                                    | 4      |
| Graphics from websites need to be included and referenced properly. Graphics do not count toward the length requirement. Graphics must be integrated within main body of the paper and associated with commentary                                                                                                    |        |
| References: (10 points)                                                                                                    | 10     |
| At least two technical references are required for full credit on each weekly research paper. Note that Wikipedia is not an acceptable reference. Also, the textbook cannot be your only references in a technical paper; it is a nice place to start, but you need something else to count as a reference. The course textbook can be used as a reference; however, you cannot use it as part of your two required references.                                                   |        |
| Deductions for references will be as follows:                                                                                                    |        |
| NO references (10 point deduction)                                                                                                    |        |
| References only including the textbook and/or wikipedia (7 point deduction)                                                                                                    |        |
| References not in APA format (4 point deduction)                                                                                                    |        |
| APA Format: (8 points)                                                                                                    | 8      |
| Your paper must conform to APA Format "Cover Page - Main Body/Graphics - References". (Remember, Microsoft Office 2007 has a template for APA Format. Use the MS Office Templates section to search for the APA template.) Note: See Student Resource Center > Writing Source > APA Resource Center for details.                                                                                                    | 0      |
| Total                                                                                                    | 40     |
|                                                                                                    |        |